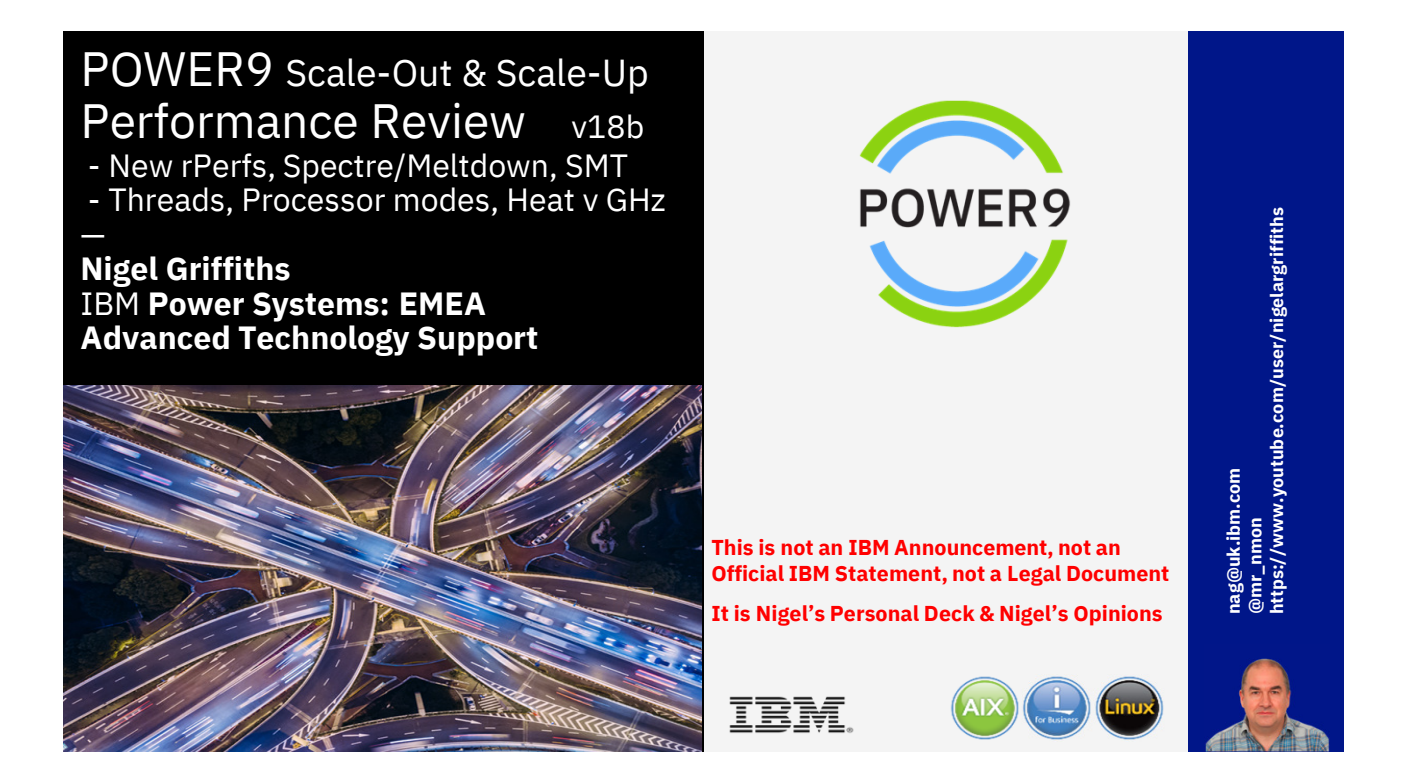

Please note

IBM's statements regarding its plans, directions, and intent are subject to change or withdrawal without notice and at IBM's sole discretion.

Information regarding potential future products is intended to outline our general product direction and it should not be relied on in making a purchasing decision.

The information mentioned regarding potential future products is not a commitment, promise, or legal obligation to deliver any material, code or functionality. Information about potential future products may not be incorporated into any contract.

The development, release, and timing of any future features or functionality described for our products remains at our sole discretion.

Performance is based on measurements and projections using standard IBM benchmarks in a controlled environment. The actual throughput or performance that any user will experience will vary depending upon many factors, including considerations such as the amount of multiprogramming in the user's job stream, the I/O configuration, the storage configuration, and the workload processed. Therefore, no assurance can be given that an individual user will achieve results similar to those stated here.

#### Summary

Nigel is to look at the recently POWER9 rPerf numbers & compare with the updated POWER8 rPerf.

The new rPerf ranges for different over-clocking modes and threading levels - How do they work?

What to expect, if you upgrade POWER8 to POWER9?

Plus tuning the VP count to maximise efficiency and free up processors for other workloads.

#### POWER9 Performance Review

- or What IBM forgot to tell clients about POWER9 !
- 1. Detailed look at the "POWER9 Performance Report"
- 2. Comments on the Spectre/Meltdown numbers for POWER8
- 3. Explain the rPerf Ranges and the SMT1 to 8 numbers
- 4. Single threaded application are dead! **RIP**
- 5. Setting the POWER9 performance modes plus EnergyScale balancing heat and GHz
- 6. The "o" word
- 7. Getting your Server to over heat!
- 8. How is the POWER9 delivering better performance
- 9. What to do as you migrate POWER7or POWER8 to POWER9
- 10.Monitoring the GHz, plus Temperature and Watts

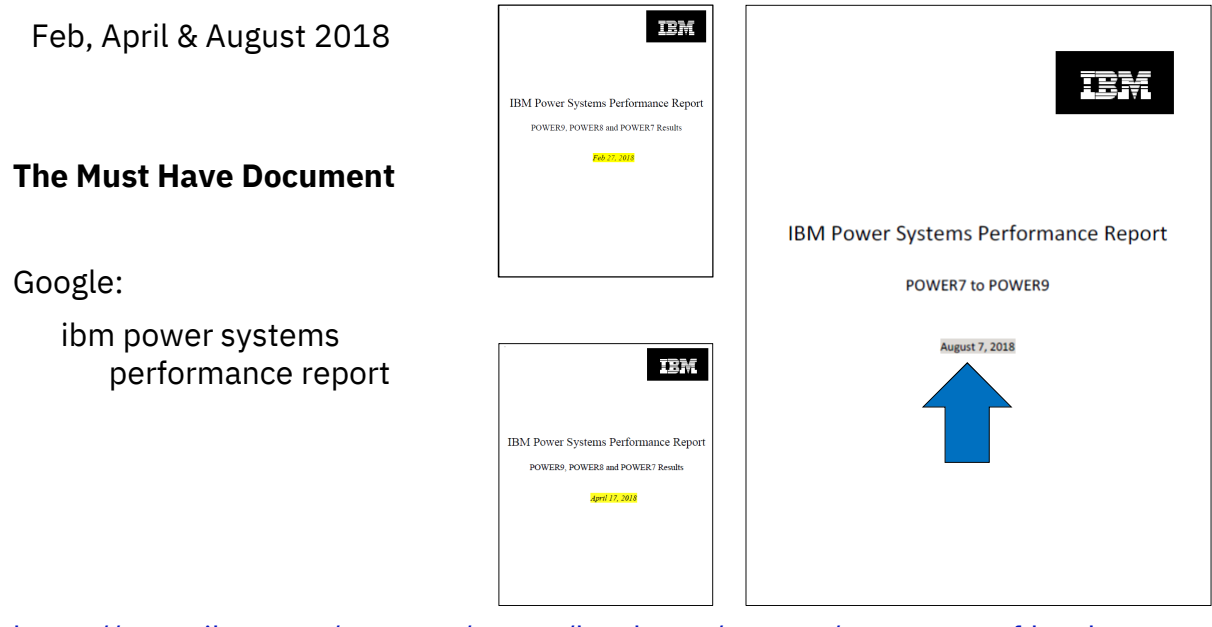

https://www.ibm.com/systems/power/hardware/reports/system\_perf.html

# S914

#### **New version of S914 numbers**

#### **If you switch from default Dynamic Mode to Maximum Mode an extra 9% [for reduced noise levels] [for high performance]**

#### Section 2a - AIX Multiuser Performance (rPerf : POWER9) - Non-default Processor Power Mode Setting

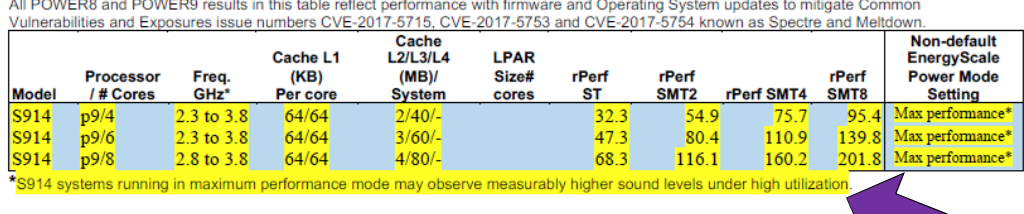

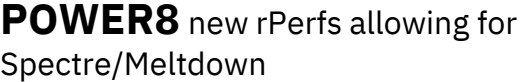

If you do the maths it's a **5% to 6%**  AVERAGE hit for the mixed rPerf workloads

Reaction: Wow! That is a LOW %

Superior engineering for LARGE "rPerf cocktail" of Workloads on LARGE systems pays off

| Model       | <b>Processor</b><br>/# Cores | Freq.<br>GHz <sup>*</sup> | Cache<br>L1<br>(KB) | Cache<br>L2/L3/L4<br>(MB) | LPAR<br>Size#<br>cores | rPerf<br><b>ST</b> | rPerf<br>SMT <sub>2</sub> | rPerf<br>SMT4 | rPerf<br>SMT8 |
|-------------|------------------------------|---------------------------|---------------------|---------------------------|------------------------|--------------------|---------------------------|---------------|---------------|
| S812        | P8/4                         | 3.00                      | 32/64               | 2/32/128                  |                        | 31.3               | 45.3                      | 58.9          | 63.0          |
| <b>S822</b> | <b>P8/4</b>                  | 3.00                      | 32/64               | 2/32/128                  |                        | 313                | 45.3                      | 58.9          | 63.0          |
| <b>S822</b> | P8/6                         | 3.80                      | 32/64               | 3/48/128                  |                        | 56.4               | 81.9                      | 106.4         | 113.8         |
| <b>S822</b> | PS/S                         | 4.15                      | 32/64               | 4/64/128                  |                        | 77.5               | 112.4                     | 146.1         | NA            |
| <b>S822</b> | P8/10                        | 3.4                       | 32/64               | 5/80/128                  |                        | 831                | 120.4                     | 156.6         | 167.5         |
| <b>S822</b> | PS/S                         | 3.00                      | 32/64               | 4/64/128                  |                        | 60.9               | 88.4                      | 114.8         | 122.9         |
| S822        | P8/12                        | 3.8                       | 32/64               | 6/96/256                  |                        | 110.0              | 159.6                     | 207.4         | 221.9         |
| <b>S822</b> | P8/16                        | 4.15                      | 32/64               | 8/128/256                 |                        | 151.1              | 219.2                     | 284.9         | NA            |
| S822        | P8/20                        | 3.4                       | 32/64               | 10/160/256                |                        | 161.9              | 234.8                     | 305.2         | 326.6         |
| S922        | p9/4                         | 2.8 to 3.8                | 64/64               | 2/40/                     |                        | 30.4               | 51.6                      | 71.2          | 89.8          |
| S922        | p9/8                         | 3.4 to 3.9                | 64/64               | $4/80/$ -                 |                        | 68.4               | 116.3                     | 160.5         | 202.3         |
| S922        | p9/16                        | 3.4 to 3.9                | 64/64               | $8/160/$ -                |                        | 133.4              | 226.9                     | 313.1         | 394.5         |
| S922        | p9/10                        | 2.9 to 3.8                | 64/64               | $5/100/-$                 |                        | 74.0               | 125.7                     | 173.5         | 218.6         |
| S922        | p9/20                        | 2.9 to 3.8                | 64/64               | $10/200/-$                |                        | 144.2              | 245.2                     | 338.4         | 426.4         |
| <b>S814</b> | PS/4                         | 3                         | 32/64               | 2/32/128                  |                        | 31.3               | 45.3                      | 58.9          | 63.0          |
| S814        | <b>P8/6</b>                  | $\overline{\mathbf{3}}$   | 32/64               | 3/48/128                  |                        | 45.5               | 66.0                      | 85.8          | 91.8          |
| <b>S814</b> | P8/8                         | 3.7                       | 32/64               | 4/64/128                  |                        | 67.3               | 97.5                      | 126.7         | 135.6         |
| S914        | p9/4                         | 2.3 to 3.8                | 64/64               | $2/40/-$                  |                        | 25.8               | 43.8                      | 60.4          | 76.1          |
| S914        | p9/6                         | 2.3 to 3.8                | 64/64               | $3/60/-$                  |                        | 37.7               | 64.1                      | 88.5          | 111.5         |
| S914        | p9/8                         | 2.8 to 3.8                | 64/64               | $4/800/-$                 |                        | 58.2               | 98.9                      | 136.5         | 172.0         |
| S824        | P8/6                         | 3.8                       | 32/64               | 3/48/128                  |                        | 56.4               | 81.9                      | 106.4         | 113.8         |
| S824        | P8/8                         | 4.1                       | 32/64               | 4/64/128                  |                        | 77.5               | 112.4                     | 146.1         | 156.4         |
| S824        | P8/12                        | 3.8                       | 32/64               | 6/96/256                  |                        | 110.0              | 159.6                     | 207.4         | 221.9         |
| S824        | P8/16                        | 4.1                       | 32/64               | 8/128/256                 |                        | 151.1              | 219.2                     | 284.9         | 304.8         |
| S824        | P8/24                        | 3.5                       | 32/64               | 12/192/256                |                        | 197.0              | 285.6                     | 371.3         | 397.3         |
| S924        | p9/8                         | 3.8 to 4.0                | 64/64               | $4/80/$ -                 |                        | 74.2               | 126.2                     | 174.1         | 219.4         |
| S924        | p9/16                        | 3.8 to 4.0                | 64/64               | 8/160/                    |                        | 144.7              | 246.0                     | 339.5         | 427.8         |
| S924        | p9/10                        | 3.5 to 3.9                | 64/64               | $5/100/-$                 |                        | 86.6               | 147.3                     | 203.3         | 256.1         |
| S924        | p9/20                        | 3.5 to 3.9                | 64/64               | $10/200/-$                |                        | 169.0              | 287.2                     | 396.4         | 499.5         |
| S924        | p9/24                        | 3.4 to 3.9                | 64/64               | 12/240/                   |                        | 197.2              | 335.3                     | 462.7         | 583.1         |

**Actual percentage is application dependant**

**Warning: one average number can't represent every workload**<br>Your application could be better or worse.

**Nigel's comments & not official IBM wording** 

**IBM's official web page: https://www.ibm.com/blogs/psirt/ibm-storage-meltdownspectre/**

All **POWER9** Scale-Out & Enterprise server firmware has Spectre/Meltdown protection

- POWER Users responsibility to check your operating systems version also has the fixes installed
- If you switch off firmware protection then the OS protection is also off

For client cases where top performance regardless of protection is demanded

- 1. Power off the server
- 2. Use ASMI to disable protection Also means OS protection is off
- 3. Restart the server

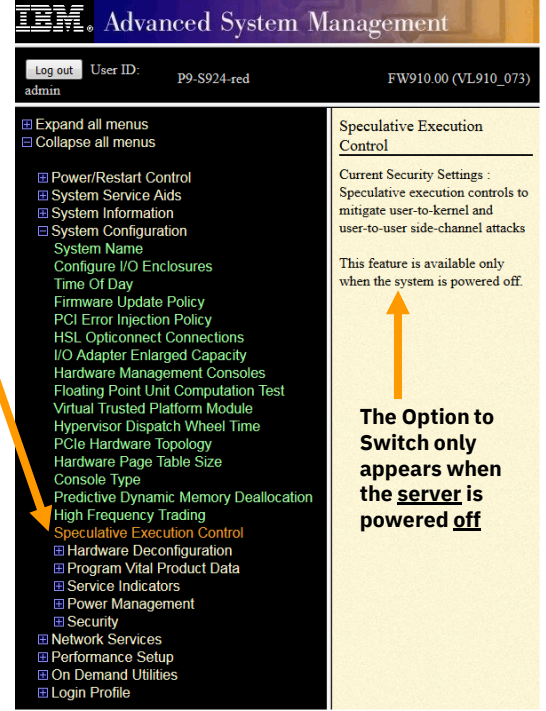

# **Now**

# **Lets focus on Performance**

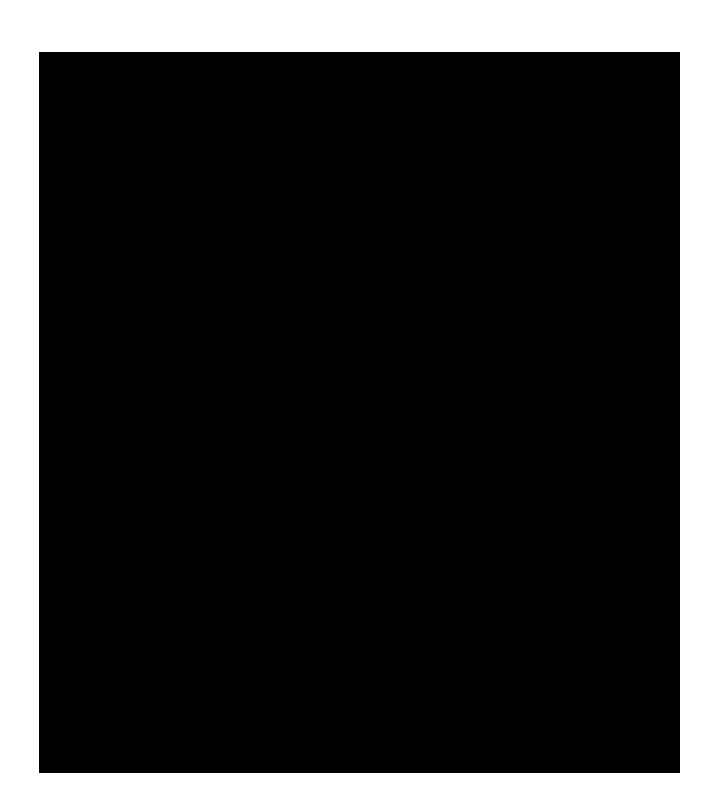

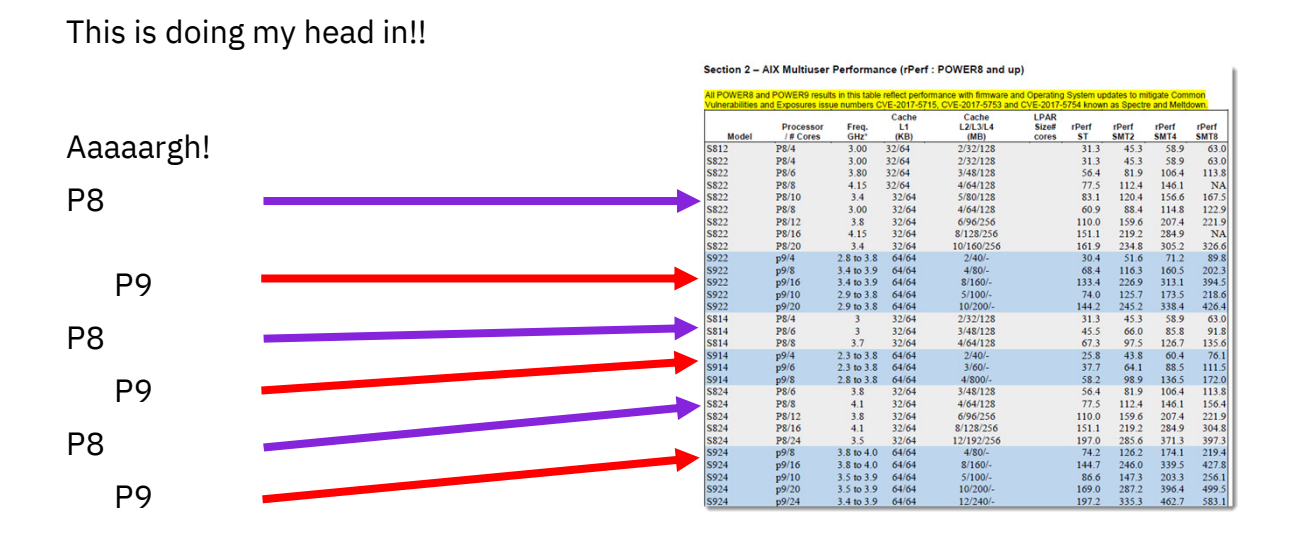

Every one converted this to a spreadsheet to analyse the numbers

![](_page_4_Figure_3.jpeg)

![](_page_5_Picture_60.jpeg)

This End of Table comment is not actually explained any where! What decides the GHz that your server is running at?

**"ST"** means **Single Threaded**

![](_page_5_Figure_4.jpeg)

Now we get rPerf's for different threading levels (SMT=1, 2, 4 or 8)

• This is new and frankly confusing

IBM had rPerfs for different SMT setting for many years for older HW but did not generally share them

The low thread count = low rPerf numbers are fairly normal.

Hopefully, avoid some tricky situations.

# Analogy

Take out all but one spark-plug on your:

- BMW Mini &
- BMW 7 series

Then compare the car?

![](_page_6_Picture_6.jpeg)

# Analogy

Take out all but one spark-plug on your:

- BMW Mini & • BMW 7 series Then compare them? GS 1 Yes, both cars are terrible!!! Œ The same with single-threaded workloads
- 1. These are also terrible workloads
- 2. We have known this for 25 years

![](_page_7_Picture_1.jpeg)

# rPerf prediction single threaded

POWER8 S824 16 core 4.1 GHz = 151 rPerf (SMT8=304.8) POWER9 S924 16 core 4.0 GHz = 144 rPerf (SMT8=427.8) **⇒ 5% down** 

![](_page_7_Picture_4.jpeg)

Can we demo that in a "micro benchmark"

- ion running on POWER8
- 2. The Stretton<br>Lity to POWER9 (still in POWER8 mode)
- Does the application speed up or slow down!!!

#### LPM POWER8 to POWER9

![](_page_8_Picture_2.jpeg)

Serial Number & colour Change as LPM happens 135 Worm movements/s Predicted 125.5 per second on POWER9

Results on beta HW

May differ in the GA releases

#### LPM POWER8 to POWER9

![](_page_8_Picture_7.jpeg)

## LPM POWER8 to POWER9

![](_page_9_Figure_2.jpeg)

# **Don't Panic!**

POWER9 is a BIG performance jump

For Multi-threaded applications as promised

Even at slightly reduced GHz for these initial models

![](_page_9_Picture_7.jpeg)

(583.1-397.3)/397.3\*100 +46.7656% Scientific

![](_page_9_Picture_121.jpeg)

# **Don't Panic!**

# **+47%**

EnergyScale balancing: GHz and Heat Next we explain the Performance mode and the GHz

![](_page_11_Figure_1.jpeg)

![](_page_11_Figure_2.jpeg)

![](_page_12_Figure_1.jpeg)

![](_page_12_Figure_2.jpeg)

![](_page_13_Picture_1.jpeg)

Note: If room temperature > 27 C then the GHz is reduced, as necessary to Nominal

![](_page_13_Picture_3.jpeg)

Don't fiddle with the other Idle Power Save settings unless told to by IBM Support **Zero GHz**

![](_page_14_Figure_1.jpeg)

![](_page_14_Figure_2.jpeg)

15

![](_page_15_Figure_1.jpeg)

How to set the Performance Modes?

![](_page_16_Picture_115.jpeg)

# Setting the Performance mode on the HMC

# Setting the Performance mode (alternative)

![](_page_16_Picture_4.jpeg)

## Setting the Performance mode

![](_page_17_Picture_2.jpeg)

with immediate effect  $\odot$ 

 ${\bf Enable Maximum Performance mode}$  <br> Enabling this feature causes the processor frequency to vary based on workload and active core<br> count. As the workload/active core count decreases, the processor uses less power, which enables the<br> frequency

## Setting the Performance mode

#### **Disable all modes**

The processor clock frequency will be set to its fixed, nominal value.

#### **Enable Static Power Saver mode**

Enabling this feature reduces power consumption by lowering the processor clock frequency and voltage to fixed values. This reduces the power consumption of the system while delivering predictable performance.

#### **Enable Dynamic Performance mode**

Enabling this feature causes the processor frequency to vary based on workload and active core count. As the workload/active core count decreases, the processor uses less power, which enables the frequency to be increased above nominal. During periods of very low utilization, the processor frequency will be reduced in order to save energy. This mode provides consistent performance across all environmental operating conditions.

#### Enable Maximum Performance mode

Enabling this feature causes the processor frequency to vary based on workload and active core count. As the workload/active core count decreases, the processor uses less power, which enables the frequency to be increased above nominal. In this mode, the allowed socket power is increased to the maximum value, which results in top performance along with increased fan noise and higher power consumption. In more stressful environmental conditions, performance may vary.

Lets talk about CPU thread strength

POWER9 thread strength is a primary benefit for higher performance

![](_page_18_Figure_3.jpeg)

POWER9 thread strength is a primary benefit for higher performance

![](_page_19_Figure_2.jpeg)

POWER9 thread strength is a primary benefit for higher performance

![](_page_19_Figure_4.jpeg)

# WOW!! How did IBM developers do that?

- 1 Shrunk the chip
- 2 They double the transistor count
- 3 Boosted the bandwidth between CPUs, to memory, to adapters
- 4 Beefed the internal components of the CPU used by SMT  $\rightarrow$  see next slide

# **POWER9 Fused core STRENGTH**

![](_page_20_Picture_220.jpeg)

![](_page_20_Picture_8.jpeg)

What does this mean?

Moving P7 or P8  $\rightarrow$  P9 **REDUCE** VP to **RAISE** the use of those powerful threads

"Thread Harvesting"

What does this mean?

Moving P7 or  $P8 \rightarrow P9$ **Recalculate** Entitlement as P9 has higher rPerfs

"POWER9 Harvesting"

In Practice

When sizing an upgraded or using Live Partition Mobility between POWER8 & POWER9

Same principles for POWER6 or POWER7  $\rightarrow$  POWER9

![](_page_21_Picture_10.jpeg)

![](_page_22_Picture_15.jpeg)

![](_page_22_Picture_16.jpeg)

![](_page_22_Picture_17.jpeg)

![](_page_22_Picture_18.jpeg)

![](_page_22_Picture_19.jpeg)

![](_page_22_Picture_20.jpeg)

# **S924**

# **Example LPAR:**

POWER8 24 cores but mostly SMT=2 use, 80% Util

![](_page_23_Picture_41.jpeg)

![](_page_23_Picture_5.jpeg)

# **Example LPAR:**

POWER8 24 cores but mostly SMT=2 use, 75% Util

![](_page_23_Picture_42.jpeg)

## **Solution:**

POWER9 20 cores but mostly SMT=2 use, 75% Util

# **S924**

## **Example LPAR:**

POWER8 24 cores but mostly SMT=2 use, 75% Util

![](_page_24_Picture_57.jpeg)

## **Solution:**

1 POWER9 20 cores but mostly SMT=2 use, 75% Util 2 POWER9 10 cores but mostly SMT=8 use, 85% Util **11 cores** 

**= 281 rPerf**

# **E950**

![](_page_24_Picture_58.jpeg)

POWER8 Cores=48 SMT=2 ~580 rPerf POWER9 Cores=40 SMT=2 POWER9 Cores=24 SMT=8 Squeeze VP and E

50

51

52

# **E950**

![](_page_25_Picture_51.jpeg)

#### POWER8 Cores= 48 SMT=4 ~750 rPerf

POWER9 Cores= ~36 SMT=4

POWER9 Cores= ~28 SMT=8 Squeeze VP and E

# **E950**

![](_page_25_Picture_52.jpeg)

POWER8 Cores= 32 SMT=4 ~570 rPerf

POWER9 Cores=~28 SMT=4 - SMT4 to SMT4 release 4 cores POWER9 Cores=~23 SMT=8 – SMT4 to SMT8 release 9 cores

53

# **E950**

![](_page_26_Picture_124.jpeg)

## POWER8 Cores=30 SMT=8 ~540 rPerf

POWER9 Cores=22 SMT=8 - even with SMT8 we release 8 cores

![](_page_26_Picture_125.jpeg)

# 10/3/2018

![](_page_27_Picture_170.jpeg)

![](_page_27_Picture_171.jpeg)

![](_page_27_Picture_172.jpeg)

![](_page_28_Picture_109.jpeg)

So how does this relate to the System Performance Report: GHz range and rPerfs ?

![](_page_28_Picture_3.jpeg)

![](_page_29_Picture_1.jpeg)

POWER9

#### **POWER9 Scale Out** Frequencies & Defaults **Default Mode**

![](_page_29_Picture_392.jpeg)

Notes:<br>1. Frequencies outlined in Red reflect the default mode (i.e. frequency range) for that particular system<br>2. In order to reach maximum frequency, some cores may need to be turned off

This is from the POWER9 EnergyScale - Configuration & Management web page<br>https://www.ibm.com/developerworks/community/wikis/home?lang=en-gb#!/wiki/Power%20Systems/page/POWER9%20EnergyScale%20-%20Configuration%20&%20Manag

![](_page_29_Picture_393.jpeg)

30

![](_page_30_Picture_1.jpeg)

![](_page_30_Picture_272.jpeg)

On Twitter?

![](_page_30_Picture_4.jpeg)

![](_page_30_Picture_5.jpeg)

P9 GHz **part 1**: #POWER9 servers in practice run at (max) **~3.8-4 GHz**, other server chips eat our dust! I see: normal GHz + overclocking, I am told to not use the "o" word, oops! #EnergyScale guys say run full speed but will lower GHz, if getting hot like your air-conditioning fails!

P9 GHz part 2: **#POWER9** servers **How to get too hot!** If you don't have: max CPU count + max memory size + max disks + max high-speed adapter AND max server workload + computer room is warm then your server may never get too hot and still be at that (max) GHz. I know as I tried!!!

P9 GHz **part 3**: One quirk on AIX: commands like lparstat -E 1 9 report the varying current GHz but others report the non-overclocking (oops!) GHz value called Nominal So don't worry is you buy 3.9 GHz but nmon or lsattr -El proc0 reports a lower Nominal GHz between 2.3 to 3.3 GHz

## On the S922/S924/E950/E980:

What can we find out what is happening?

Applies to the other models too.

# AIX - POWER9 **Nominal** Frequency

Ksh script:

```
machine=$(lsattr -El sys0 -a modelname -F value)
cpus=$(lsdev -Cc processor | grep Available | wc -l | sed 's/ //g')
procstr=$(lsdev -Cc processor | grep Available | head -1 | cut -d' ' -f1)
proctype=$(lsattr -El $procstr | awk '/^type/ {print $2}')
Hz=$(lsattr -El ${procstr%% *} -a frequency -F value)
echo $machine cpu=$cpus type=$proctype Hz=$Hz
Output: IBM,9009-42A cpu=8 type=PowerPC_POWER9 Hz=3234000000
                                                        3.2 GHz
```
These code lines are from the publicly available **rperf** korn shell script

![](_page_31_Picture_99.jpeg)

## AIX - POWER9 **Current** Frequency Monitoring

Usage: lparstat -E [ *Interval* [ *Count* ] ]

- Reports the current CPU frequency averaged for the LPAR
- **lparstat -E 1 999**

Usage: mpstat -E [ *Interval* [ *Count* ] ]

- Reports the current CPU frequency per Virtual Processor
- **mpstat -E 1 999**

Without the *Interval* parameter they report a single statistic since the last LPAR boot

There appears to be no tooling to capture to logs Nominal GHz, Current GHz or percentage (nsp) nor the Performance mode (Dynamic mode or Maximum mode)

## AIX - POWER9 **Current** Frequency Monitoring Examples

#### # **lparstat -E 1 333**

Power=Dynamic-Performance

![](_page_32_Picture_171.jpeg)

![](_page_32_Picture_14.jpeg)

#### # **mpstat -E 1 444**

...

![](_page_32_Picture_172.jpeg)

## AIX - POWER9 **Current** Frequency for logging

1) nmon does not log current CPU MHz/GHz stats only Nominal MHz at the start<br>
- but nor does anything else!<br>
- but nor does anything else!<br>
- but nor does anything else!<br>
- but nor does anything else!<br>
- arc loses in the – but nor does anything else!

2) Best I could find was: lparstat -X -o lparstat.xml -E 1 999

then grep "<nsp>" lparstat.xml

```
Output: <nsp>109</nsp>
        <nsp>109</nsp>
     <nsp>112</nsp>
```
![](_page_33_Picture_6.jpeg)

 $nsp =$  **Nominal Speed Percentage** – multiply by Nominal GHz  $\rightarrow$  current GHz

#### 3) Nigel's new data collector "njmon" that outputs ~650 stats in JSON format

# **./njmon –s2 –c3 | grep –I \_mhz** "nominal\_mhz": 3234.0, "current\_mhz": **3529.6** "nominal\_mhz": 3234.0, "current\_mhz": **3529**.2 "nominal\_mhz": 3234.0, "current\_mhz": **3528.8**

Gets the GHz from libperfstat library

Use Python to load JSON into Python dictionary then inject in to online graphing tools: InfluxDB + Grafana or Splunk http://nmon.sourceforge.net/pmwiki.php?n=Site.Njmon

### **Linux** - POWER9 Frequency Monitoring in Native non-Virtualised AC922/LC922

EnergyScale status can be obtained from dmesg:

#### **# dmesg|grep cpufreq**

- [ 2.003516] powernv-cpufreq: cpufreq pstate min 91 nominal 55 max 0
- [ 2.003597] powernv-cpufreq: Workload Optimized Frequency is enabled in the platform

i.e. not PowerVM

Nominal frequency range

**# cat /sys/devices/system/cpu/cpu0/cpufreq/scaling\_available\_frequencies** 3283000 …

Full Frequency range **# cat /sys/devices/system/cpu/cpu0/cpufreq/scaling\_boost\_frequencies** 3800000

Current running frequency of any core: **# cat /sys/devices/system/cpu/cpu0/cpufreq/cpuinfo\_cur\_freq** 2316000

Test max frequency achieved in the system: **# ppc64\_cpu --frequency** min: 3.776 GHz (cpu 143) max: 3.777 GHz (cpu 73) avg: 3.777 GHz

Use **cpupower** tool to query and set frequency available frequency steps from cpupower will list only the nominal range, but user can select full frequency range to set and it will take effect.

## **Linux** - POWER9 Frequency Monitoring for **PowerVM**

EnergyScale status can be obtained from dmesg: **# \$ dmesg|grep MHz [ 0.000000] time\_init: decrementer frequency = 512.000000 MHz [ 0.000000] time\_init: processor frequency = 3234.000000 MHz**  $\leftarrow$  **Nominal MHz** Or **grep clock /proc/cpuinfo clock : 3234.000000MHz clock : 3234.000000MHz**

**clock : 3234.000000MHz** . . .

**nmon for Linux does the best it can from available data**

# **IBM i** - POWER9 Frequency Monitoring

#### **IBM iDoctor for IBM i**

IBM iDoctor for IBM i displays the CPU rate for the IBM i partition over time on the Collection Overview graph. The CPU rate for the partition is the ratio of scaled to unscaled processor utilized time, expressed as a percentage. The processor utilized time is the accumulation of non-idle virtual processor SPURR and PURR over each time interval.

#### **WRKSYSACT**

The Work with System Activity (WRKSYSACT) command displays the Average CPU rate since last refresh for the partition in output shown on the display station. The Average CPU rate for the partition is the ratio of scaled to unscaled processor utilized time, expressed as a percentage. The processor utilized time is accumulation of non-idle virtual processor SPURR and PURR for the interval since the last refresh.

#### **IBM i Collection Services**

Database file QAPMJOBMI contains time series data by task, primary thread, and secondary thread. Scaled and unscaled CPU times, both charged and used, are available to calculate average CPU rate for processing activity of tasks and threads. Database file QAPMSYSTEM contains time series system-wide (i.e. partition) accumulations of performance data. Scaled and unscaled CPU times are accumulated for various categories of processor usage. The ratio of scaled to unscaled time is the average CPU rate for the category of time accumulation. The processor utilized time is accumulation of non-idle virtual processor SPURR and PURR for the time interval.

Note: As of IBM i 7.3, the QAPMCONF database file key "NF" contains the processor nominal frequency in MHz. The processor nominal frequency can be used to convert average CPU rate to average processor frequency.

#### **In practice**

S924 16 CPU (8 core + 8 core) Room temp=22C + 256 GB RAM + 8 disks + 4 simple adapters

- 3.3GHz nominal, 3.5GHz unnamed, 4GHz max
- 
- Wow!!! That is a low GHz = under-clocking -
- I check and Idle-Power-Saver=On !!
- 2 VIOS + 1 LPAR very idle

#### Start a workload

- Quick rise to 3.9 GHz (nearly max GHz)
- LPAR has VP=2 out of 16 CPU 19% overclock
- Utilisation% low: Hinting not using SMT=8

#### Switch off Idle-Power-Saving

• Mode changed (Note: name should be Max.)

#### Stop workload

• CPU stay at Max GHz=Max mode (no saving) -

No matter the workload - server runs at Max GHz = does not clock down because it is not hot

![](_page_35_Picture_253.jpeg)

![](_page_35_Figure_18.jpeg)

37

# Why no GHz reduction when 100% busy?

- 1. POWER9 with 8 cores per chip (max is  $12$ )  $\rightarrow$  less heat
- 2. Computer room at 22C  $\rightarrow$  efficient fan cooling
- 3. Some CPUs might be at 99% but
- 4. Memory size & load is low  $\rightarrow$  low heat
- 5. Disks 8 out of 18 + not busy  $\rightarrow$  low heat = using FC SAN disk
- 6. No high speed adapters  $(40Gbs+) \rightarrow low$  heat

## **FSP decides it is safe to run at Max GHz (not need to reduce the GHz)**

# Conclusions:

- **1. Meltdown/Spectre hit is small for rPerf workloads due to IBM Power System superior engineering** ☺
- **2. POWER9 continues EnergyScale variable CPU frequency methods to maximise performance**
- **3. POWER9 big jump in rPerf (CPW) and SMT performance**
- **4. If not a full config, cool room & less that 100% busy then you may never detect a reduced GHz**
- **5. Get the best from POWER9 by using SMT=8, if necessary: reducing VP and E to force SMT use**
- **6. Monitor your computer room temperature & GHz !** • **AIXpert blog: HMC REST API or Raspberry pi**
	- **njmon for current MHz**
- **7. We all need to focus on removing those Single Threaded application curse**
- -
- 

# **POWER9 is rated: ASHRAE A2**

#### ASHRAE =

• The American Society of Heating, Refrigerating and Air-Conditioning Engineers

 $A2 =$ 

- 10C 35C (~59 F to 95 F)
- 20-80% RH (relative humidity)
- 3050m max (above sea level)

Most data centres are A1 or A2

• A1 is 15 C to 32 C (~59 F to 90 F)

![](_page_37_Picture_10.jpeg)

#### Notices and disclaimers

© 2018 International Business Machines Corporation. No part of this document may be reproduced or transmitted in any form without written permission from IBM.

**U.S. Government Users Restricted Rights — use, duplication or disclosure restricted by GSA ADP Schedule Contract with IBM.**

Information in these presentations (including information relating to<br>products that have not yet been amounced by IBM) has been reviewed<br>for accuracy as of the date of initial publication and could include<br>unintentional te

IBM products are manufactured from new parts or new and used parts. In some cases, a product may not be new and may have been previously installed. Regardless, our warranty terms apply."

**Any statements regarding IBM's future direction, intent or product plans are subject to change or withdrawal without notice.**

Performance data contained herein was generally obtained in a controlled, isolated environments. Customer examples are presented as illustrations of how those

customers have used IBM products and the results they may have achieved. Actual performance, cost, savings or other results in other operating environments may vary.

References in this document to IBM products, programs, or services does<br>not imply that IBM intends to make such products, programs or services<br>available in all countries in which IBM operates or does business.

Workshops, sessions and associated materials may have been prepared by<br>independent session speakers, and do not necessarily reflect the views of<br>IBM. All materials and discussions are provided for informational purposes only, and are neither intended to, nor shall constitute legal or other guidance or advice to any individual participant or their specific situation.

It is the customer's responsibility to insure its own compliance with legal requirements and to obtain advice of competent legal counsel as to<br>the identification and interpretation of any relevant laws and regulatory<br>requirements that may affect the customer's business and any actions the<br>customer

#### Notices and disclaimers continued

Information concerning non-IBM products was obtained from the suppliers of those products,<br>their published announcements or other publicly available sources. IBM has not tested<br>those products about this publication and can

The provision of the information contained herein is not intended to, and does not, grant any<br>right or license under any IBM patents, copyrights, trademarks or other intellectual<br>property right.

IBM, the IBM logo, ibm.com and [names of other referenced IBM<br>products and services used in the presentation] are trademarks of<br>International Business Machines Corporation, registered in many<br>jurisdictions worldwide. Other

.